## *Компьютерный монтаж документа*

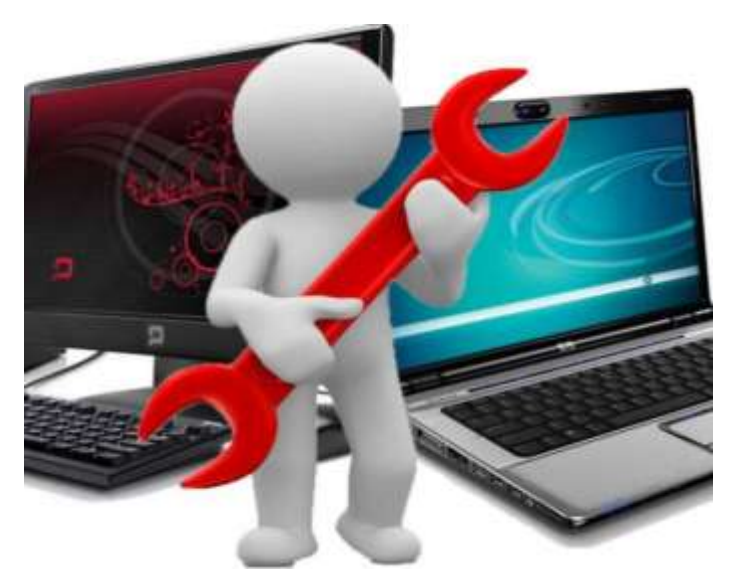

изготовление электронного образа оригинала документа путем ввода отдельных изображений реквизитов документа в память компьютера, их обработки и компоновки средствами компьютерной графики и последующего вывода на печать полученного изображения документа

## *Этапы:*

1. **Ввод изображений реквизитов документа** — может осуществляться путем сканирования, в результате получаются электронные образы будущего документа в виде графических файлов.

2. **Обработка и компоновка изображений** —в различных графических редакторах: Adobe Photoshop и Corel Draw, могут изменяться яркость, контраст, цветовой баланс, масштаб изображения, удаляться или добавляться реквизиты, элементы или штрихи. Результатом является создание документа, содержащего все необходимые реквизиты.

3. **Вывод на печать** — может осуществляться двумя способами:

 распечатывается полученное изображение на соответствующем принтере ПК (лазерный, капельно-струйный и т. п.) с необходимым разрешением;

 полученное изображение распечатывается на принтере ПК с высоким разрешением, т.е. создается имитация оригинала документа, а с него изготавливается копия на соответствующем копировальномножительном устройстве.